## **Joy Christian's** *S***7 model for GHZ 4 particle 2D correlations using Geometric Algebra by Fred Diether Apr. 2021**

```
In[183]:= << "clifford.m"
      s = 0; t = 0; u = 0; w = 0; x1 = 0;
      m = 30 000;
      plotArray = Table[{0, 0}, m];
      plotArray1 = Table[{0, 0}, m];
      plotArray2 = Table[{0, 0}, m];
      plotArray3 = Table[{0, 0}, m];
      plotArray4 = Table[{0, 0}, m];
      plotArray5 = Table[{0, 0}, m];
      plotArray6 = Table[{0, 0}, m];
      I3 = Pseudoscalar[3];
\ln[194]:= Do \left[\ar{ar{ar}} = ToBasis \left[\text{RandomPoint}\left[\text{Circle}\left[\begin{array}{b}1\end{array}\right]\right]\right) \right) \sqrt{2}; \left(\text{*convert to GA*}\right)ad = ToBasis [Normalize [ToVector [InnerProduct [ar, (e[1] * e[2])], 2]]] \big/ \sqrt{2};
       Da = GeometricProduct[I3, ar] + GeometricProduct[ad, e[4]];
       br = ToBasis[RandomPoint[Circle[]] \left/ \sqrt{2} ; (*convert to GA*)
       bd = ToBasis [Normalize [ToVector [InnerProduct [br, (e[1] * e[2])], 2]]] \sqrt{2};
       Db = GeometricProduct[I3, br] + GeometricProduct[bd, e[4]];
       cr = ToBasis[RandomPoint[Circle[]] \left/ \sqrt{2} ; (*convert to GA*)
       cd = ToBasis[Normalize[ToVector[InnerProduct[cr, (e[1] * e[2])], 2]]] \sqrt{2};
       Dc = GeometricProduct[I3, cr] + GeometricProduct[cd, e[4]];
       dr = ToBasis[RandomPoint[Circle[]]] \left/\sqrt{2}; (*convert to GA*)
       dd = ToBasis[Normalize[ToVector[InnerProduct[dr, (e[1] * e[2])], 2]]] \big/ \sqrt{2};
       Dd = GeometricProduct[I3, dr] + GeometricProduct[dd, e[4]];
       s11 = RandomPoint[Circle[]]; (*Singlet spin vector 2D*)
       s1 = ToBasis[s11]; (*Singlet spin vector 2D*)
       s33 = RandomPoint[Circle[]]; (*Singlet spin vector 2D*)
       s3 = ToBasis[s33]; (*Singlet spin vector 2D*)
       Ls1 = InnerProduct[I3, s1]; (*singlet bivector*)
       Ls2 = -Ls1; (*conservation of angular momentum*)
       Ls3 = InnerProduct[I3, s3]; (*singlet bivector*)
       Ls4 = -Ls3; (*conservation of angular momentum*)
       A = Sign[InnerProduct[Da, Ls1]]; (*A detector full polarization*)
       B = Sign[InnerProduct[Db, Ls2]]; (*B detector full polarization*)
       C1 = Sign[InnerProduct[Dc, Ls3]]; (*C detector full polarization*)
       D1 = Sign[InnerProduct[Dd, Ls4]]; (*D detector full polarization*)
       (*Sign functions are not used in product calc because they
          are a simplification of the limit replacement process
          and the limits drop out because Ls1**Ls2 = 1*)
       LA = GeometricProduct[-Da, Ls1]; (*Detector - spin interaction*)
```

```
LB = GeometricProduct[ Ls2, Db];
LC = GeometricProduct[-Dc, Ls3];
LD = GeometricProduct[Ls4, Dd];
LA1 = GeometricProduct[-Da, Ls1];
LB1 = GeometricProduct[ Ls3, Db];
LC1 = GeometricProduct[-Dc, Ls4];
LD1 = GeometricProduct[Ls2, Dd];
LA2 = GeometricProduct[-Da, Ls1];
LB2 = GeometricProduct[-Db, Ls3];
LC2 = GeometricProduct[Ls2, Dc];
LD2 = GeometricProduct[Ls4, Dd];
AB = GeometricProduct[LA, LB];
CD = GeometricProduct[LC, LD];
q = 0; q1 = 0; q2 = 0; q3 = 0; q4 = 0; q5 = 0; q6 = 0;
If[s11〚2〛 > 0, q = GeometricProduct[AB, CD], q = GeometricProduct[CD, AB]];
(*product calc*)
If[s11〚2〛 > 0, q1 = GeometricProduct[LA, LB], q1 = GeometricProduct[LB, LA]];
If[s33〚2〛 > 0, q2 = GeometricProduct[LC, LD], q2 = GeometricProduct[LD, LC]];
If[s11〚2〛 > 0, q3 = GeometricProduct[LA1, LD1], q3 = GeometricProduct[LD1, LA1]];
If[s33〚2〛 > 0, q4 = GeometricProduct[LB1, LC1], q4 = GeometricProduct[LC1, LB1]];
If[s11〚2〛 > 0, q5 = GeometricProduct[LA2, LC2], q5 = GeometricProduct[LC2, LA2]];
If[s33〚2〛 > 0, q6 = GeometricProduct[LB2, LD2], q6 = GeometricProduct[LD2, LB2]];
s = s + q;t = t + A;
u = u + B;w = w + C1;
x1 = x1 + D1;
ϕA = ArcTan[Expand[-Da / OuterProduct[e[3], e[1]]]〚1〛,
   Expand[Da / OuterProduct[e[2], e[3]]]〚1〛] / Degree;
ϕB = ArcTan[Expand[Db / OuterProduct[e[3], e[1]]]〚1〛,
   Expand[Db / OuterProduct[e[2], e[3]]]〚1〛] / Degree;
ϕC = ArcTan[Expand[Dc / OuterProduct[e[3], e[1]]]〚1〛,
   Expand[Dc / OuterProduct[e[2], e[3]]]〚1〛] / Degree;
ϕD = ArcTan[Expand[Dd / OuterProduct[e[3], e[1]]]〚1〛,
   Expand[-Dd / OuterProduct[e[2], e[3]]]〚1〛] / Degree;
angle = \phi A + \phi B - \phi C - \phi D;If[ϕA * ϕB > 0, angle1 = ArcCos[GeometricProduct[Da, Db]〚1〛] / Degree,
 angle1 = (-ArcCos[GeometricProduct[Da, Db]〚1〛]) / Degree];
If[ϕC * ϕD > 0, angle2 = ArcCos[GeometricProduct[Dc, Dd]〚1〛] / Degree,
 angle2 = (-ArcCos[GeometricProduct[Dc, Dd]〚1〛]) / Degree];
If[ϕA * ϕD > 0, angle3 = ArcCos[GeometricProduct[Da, Dd]〚1〛] / Degree,
 angle3 = (-ArcCos[GeometricProduct[Da, Dd]〚1〛]) / Degree];
If[ϕB * ϕC > 0, angle4 = ArcCos[GeometricProduct[Db, Dc]〚1〛] / Degree,
 angle4 = (-ArcCos[GeometricProduct[Db, Dc]〚1〛]) / Degree];
If[ϕA * ϕC > 0, angle5 = ArcCos[GeometricProduct[Da, Dc]〚1〛] / Degree,
 angle5 = (-ArcCos[GeometricProduct[Da, Dc]〚1〛]) / Degree];
If[ϕB * ϕD > 0, angle6 = ArcCos[GeometricProduct[Db, Dd]〚1〛] / Degree,
```
**angle6 = (-ArcCos[GeometricProduct[Db, Dd]〚1〛]) / Degree]; plotArray1〚i〛 = {angle1, q1〚1〛}; plotArray2〚i〛 = {angle2, q2〚1〛}; plotArray3〚i〛 = {angle3, q3〚1〛}; plotArray4〚i〛 = {angle4, q4〚1〛}; plotArray5〚i〛 = {angle5, q5〚1〛}; plotArray6〚i〛 = {angle6, q6〚1〛}; plotArray〚i〛 = {angle, q〚1〛}, {i, m}**

```
In[195]:= meanq = Expand[N[s / m]]; (*shows the vanishing of cross products*)
     aveA = N[t / m];
     aveB = N[u / m];
     aveC = N[w / m];
     aveD = N[x1 / m];
     Print[" <A> = ", aveA, " <B> = ", aveB, " <C> = ", aveC, " <D> = ", aveD];
     Print["Cross products vanish, meanq = ", meanq];
      simulation = ListPlot[plotArray, PlotLabel  "A, B, C, D correlation",
         LabelStyle  Directive[Bold, Black], PlotMarkers  {Automatic, Small},
         AspectRatio → 3/8, Ticks → {{\{-720, -720^\circ\}, \{-630, -630^\circ\}, \{-540, -540^\circ\},
             \{-450, -450^\circ\}, \{-360, -360^\circ\}, \{-270, -270^\circ\}, \{-180, -180^\circ\}, \{-90, -90^\circ\}\{0, 0^{\circ}\}, \{90, 90^{\circ}\}, \{180, 180^{\circ}\}, \{270, 270^{\circ}\}, \{360, 360^{\circ}\}, \{450, 450^{\circ}\},{540, 540 °}, {630, 630 °}, {720, 720 °}}, Automatic}, GridLines  Automatic];
      simulation1 = ListPlot[plotArray1, PlotLabel  "A correlated to B",
         LabelStyle  Directive[Bold, Black], PlotMarkers  {Automatic, Small},
         Ticks → {{{-180, -180 °}, {-90, -90 °}, {0, 0 °}, {90, 90 °}, {180, 180 °}}, Automatic},
         GridLines  Automatic];
      simulation2 = ListPlot[plotArray2, PlotLabel  "C correlated to D",
         LabelStyle  Directive[Bold, Black], PlotMarkers  {Automatic, Small},
         Ticks → {{{-180, -180 °}, {-90, -90 °}, {0, 0 °}, {90, 90 °}, {180, 180 °}}, Automatic},
         GridLines  Automatic];
      simulation3 = ListPlot[plotArray3, PlotLabel  "A correlated to D",
         LabelStyle  Directive[Bold, Black], PlotMarkers  {Automatic, Small},
         Ticks → {{\{-180, -180^\circ\}, \{-90, -90^\circ\}, \{0, 0^\circ\}, \{90, 90^\circ\}, \{180, 180^\circ\}, Automatic},
         GridLines  Automatic];
      simulation4 = ListPlot[plotArray4, PlotLabel  "B correlated to C",
         LabelStyle  Directive[Bold, Black], PlotMarkers  {Automatic, Small},
         Ticks → {{\{-180, -180^\circ\}, \{-90, -90^\circ\}, \{0, 0^\circ\}, \{90, 90^\circ\}, \{180, 180^\circ\}, Automatic},
         GridLines  Automatic];
      simulation5 = ListPlot[plotArray5, PlotLabel  "A correlated to C",
         LabelStyle  Directive[Bold, Black], PlotMarkers  {Automatic, Small},
         Ticks → {{{-180, -180 °}, {-90, -90 °}, {0, 0 °}, {90, 90 °}, {180, 180 °}}, Automatic},
         GridLines  Automatic];
      simulation6 = ListPlot[plotArray6, PlotLabel  "B correlated to D",
         LabelStyle  Directive[Bold, Black], PlotMarkers  {Automatic, Small},
         Ticks → {{{-180, -180 °}, {-90, -90 °}, {0, 0 °}, {90, 90 °}, {180, 180 °}}, Automatic},
         GridLines  Automatic];
      negcos = Plot[-Cos[x Degree], {x, -720, 720}, PlotStyle  {Magenta}];
      Show[simulation, negcos ]
     Show[simulation1, negcos ]
     Show[simulation2, negcos ]
     Show[simulation3, negcos ]
     Show[simulation4, negcos ]
     Show[simulation5, negcos ]
     Show[simulation6, negcos ]
```
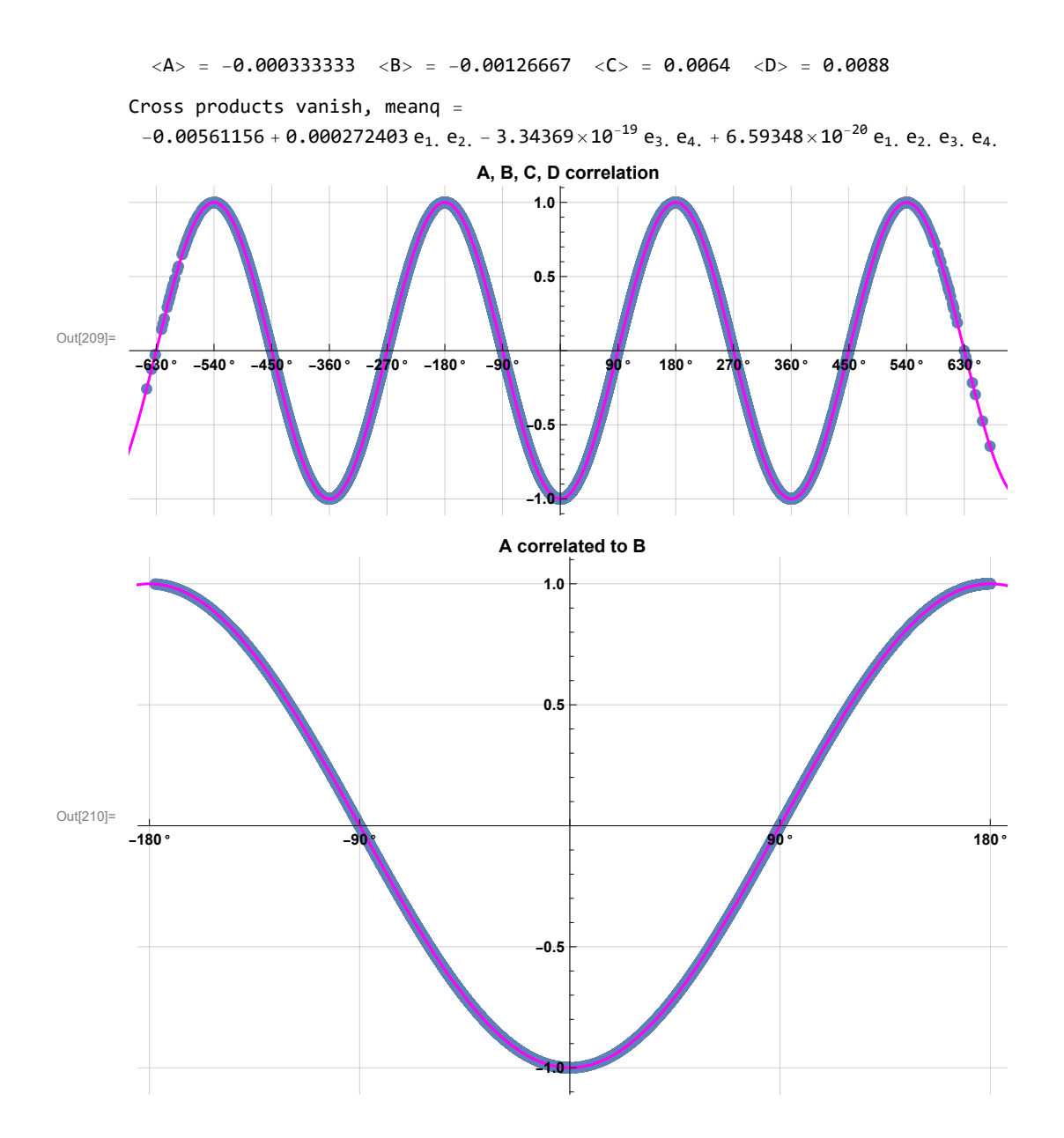

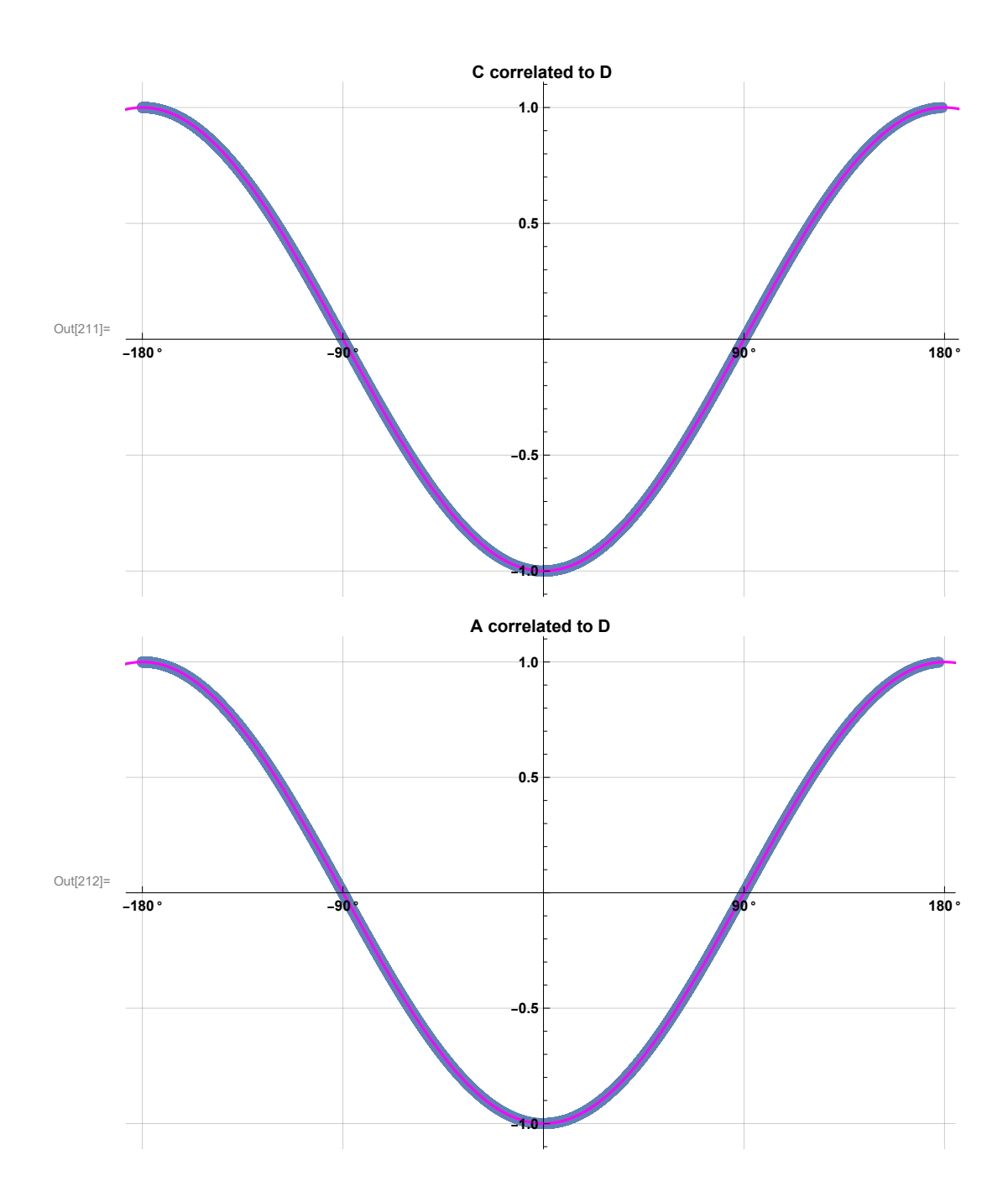

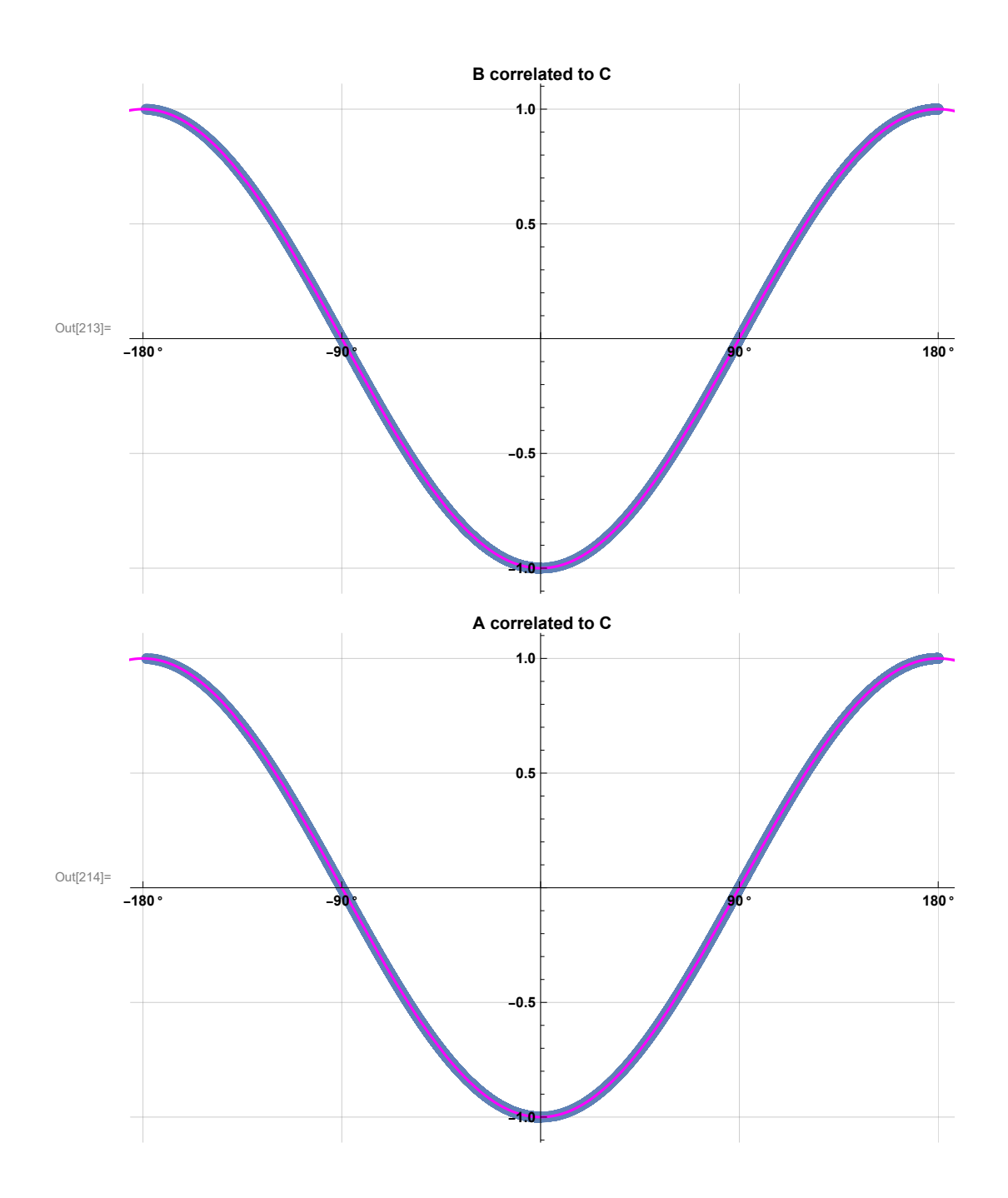

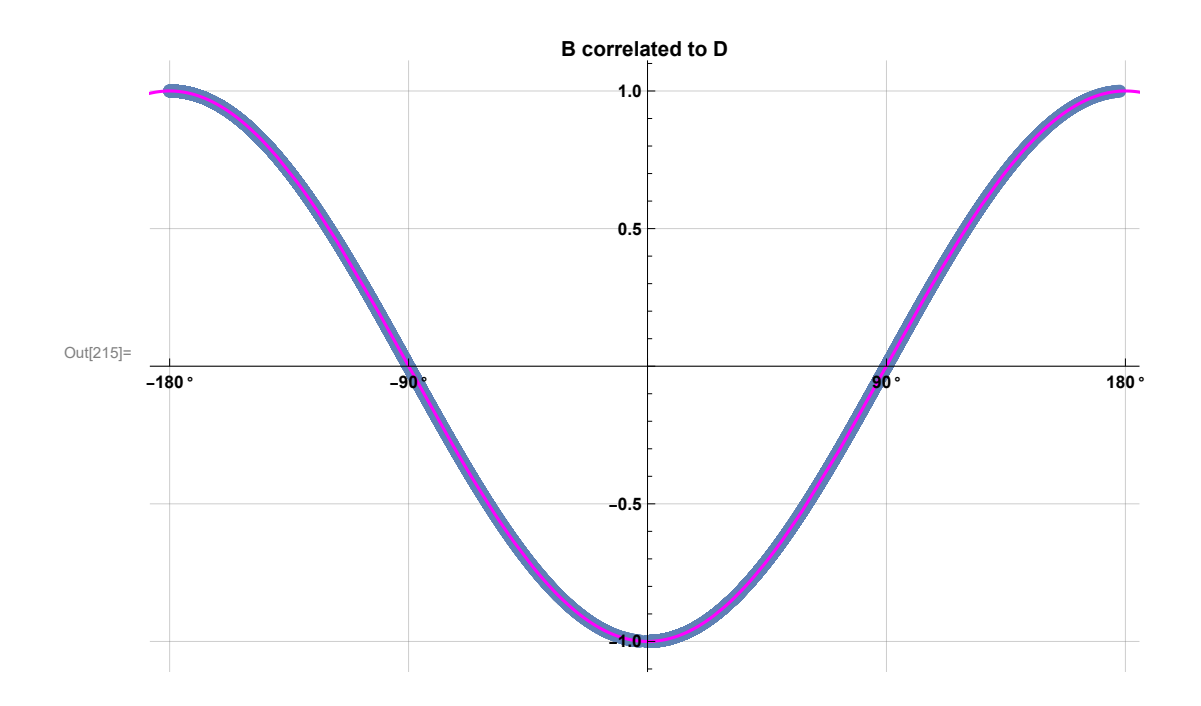